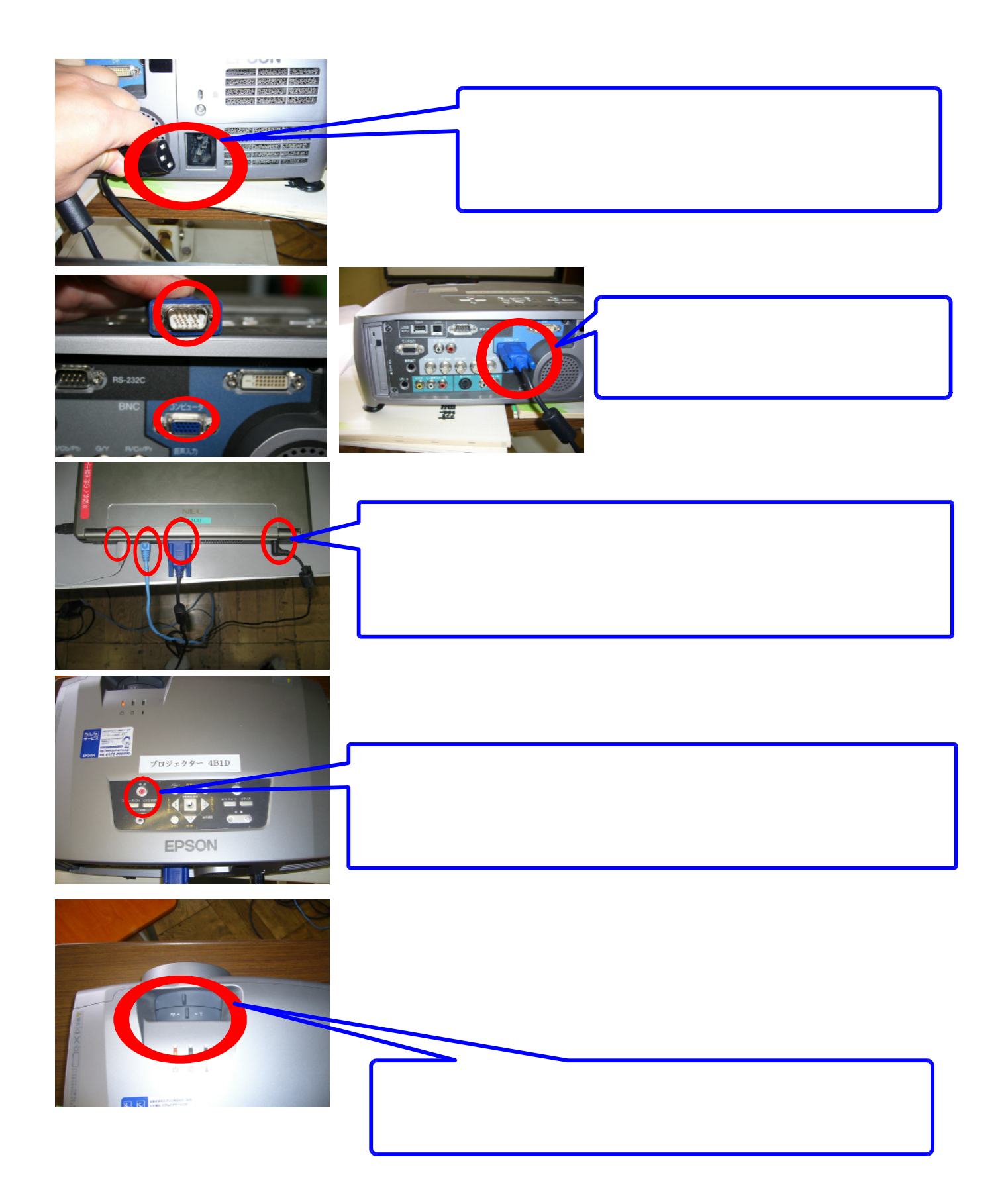

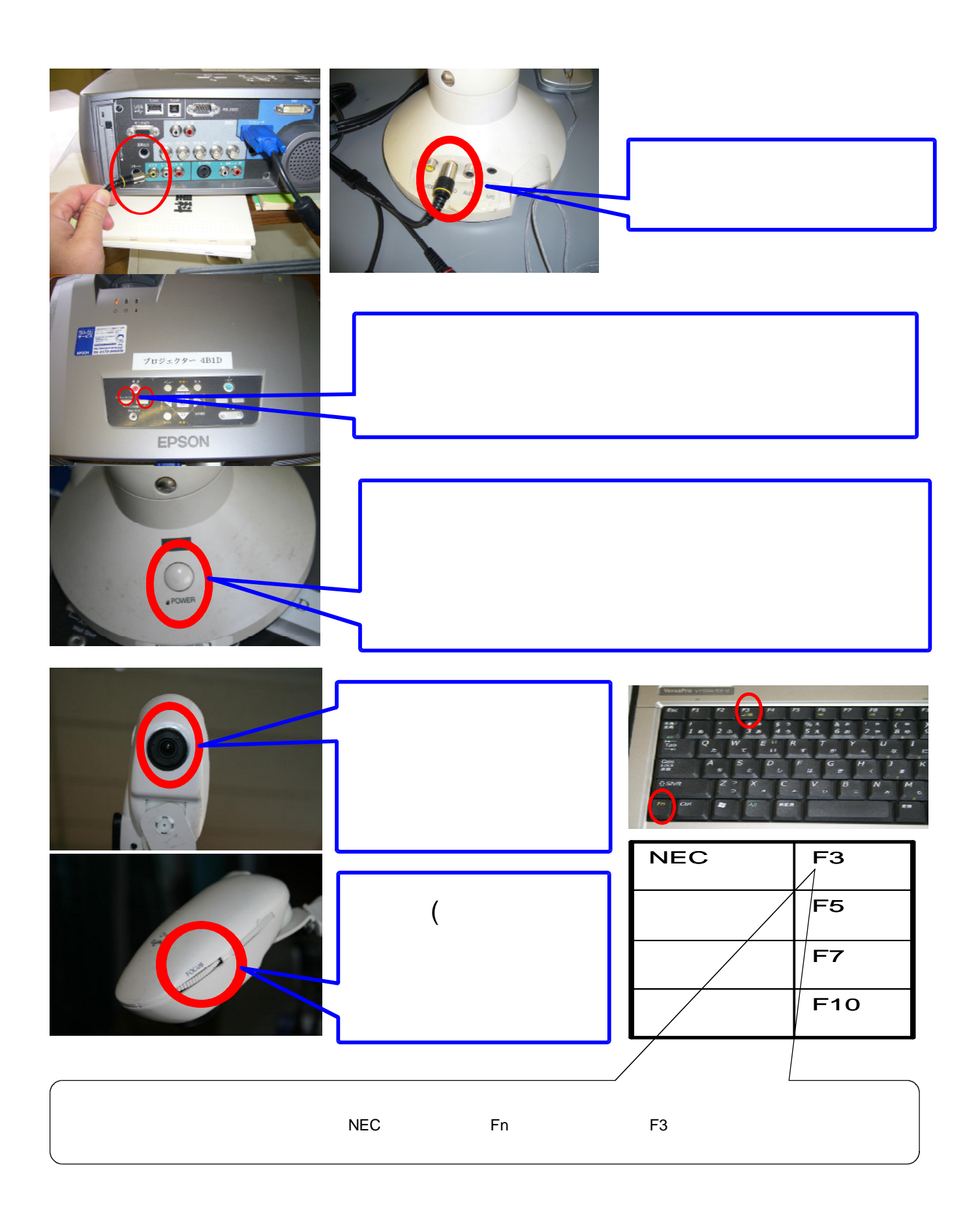

実物投影機とプロジェクタの接続について(実物投影機に映ったものを拡大投影する)